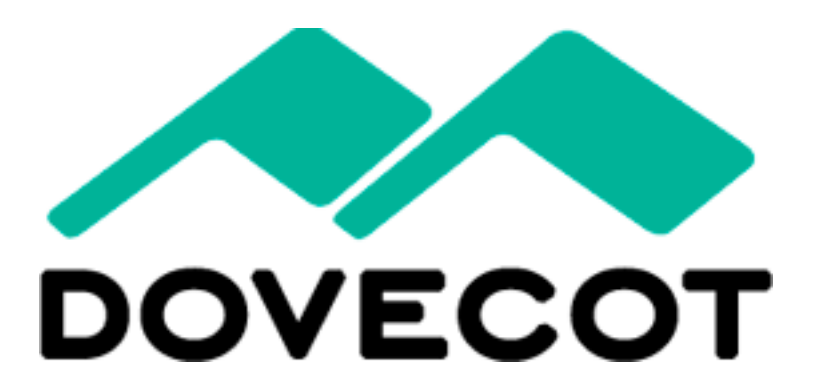

Timo Sirainen Dovecot Solutions Oy http://www.dovecot.org/

## Talk Overview

- Introduction (me, Dovecot)
- Rapid prototypes, accessing mails via (GMail) IMAP:
	- MH-like email client
	- "XMLMAP" email access protocol
	- IMAP proxy decrypting mails on the fly
- Live demoing (if time allows)
	- For more interactivity, send a test email now or during demo to timo.sirainen@gmail.com

## Timo Sirainen

- Coder since 1988 or so (9 years old  $\circledcirc$ )
- Open source coding since 1997
- irssi IRC client started in 1999
- Dovecot started in summer 2002 – 10 year anniversary soon!
- Freelance Dovecot coding since 2006
- Dovecot Solution company founded 2011 – SLA support for companies

#### Dovecot?

- IMAP, POP3 mail server
- Mail delivery agent + LMTP
- Sieve mail filtering language + **ManageSieve**
- (No SMTP. Postfix/Exim is fine)

#### IMAP Adaptor

• Dovecot's "IMAP client" mail storage backend

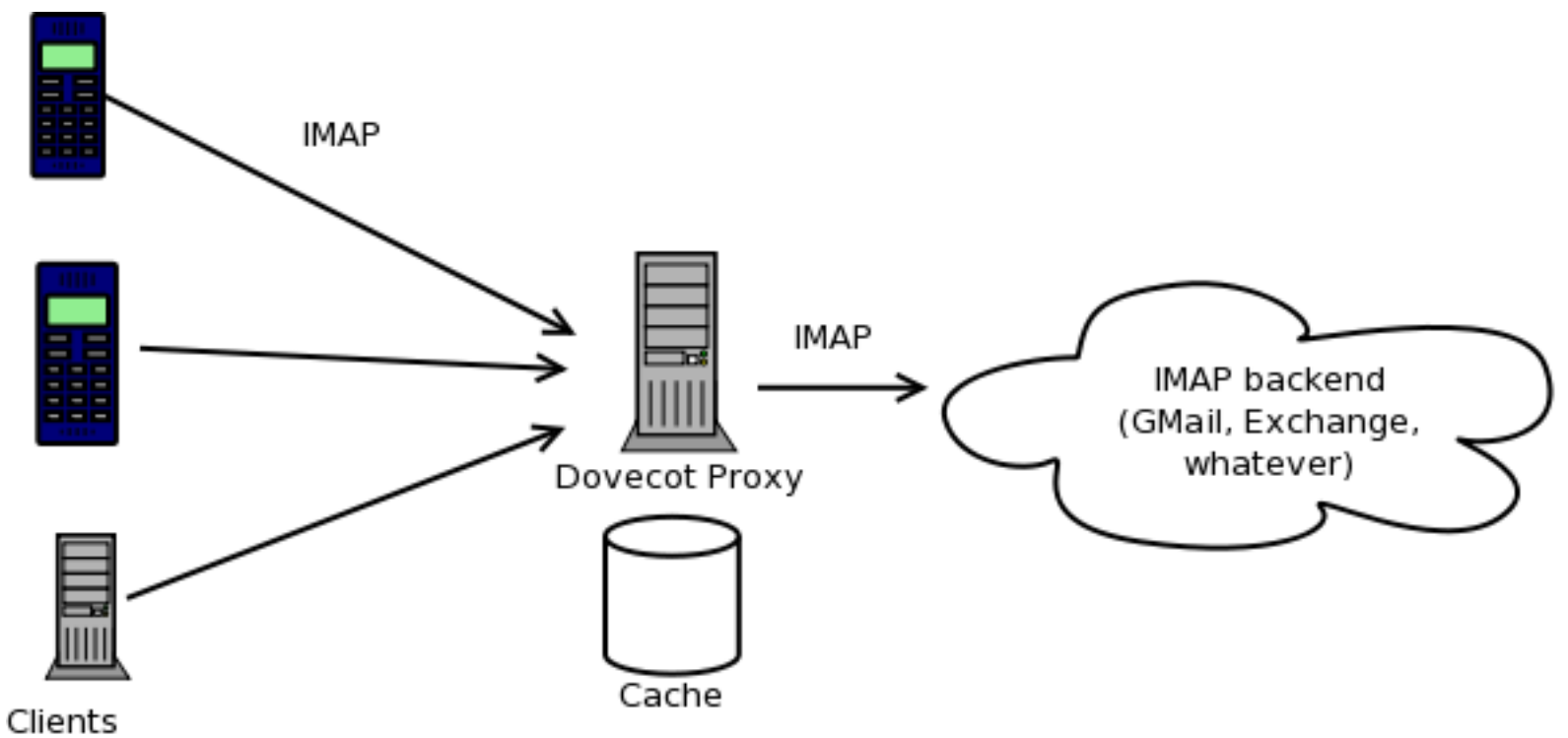

## MH-like email client

- Implemented using only shell script and doveadm tool
	- Script 109 lines
	- Shows mails in UTF8
- dmh inc, dmh search
- dmh show
- dmh next
- dmh prev

 $[tss@ompou-3] \rightsquigarrow$ ./dmh inc Päivää kaikille 1 02/Feb Timo Sirainen 2 02/Feb John Doe Hello, how are you? 3 02/Feb Taskinen Pepe Email  $[tss@ompou-3] \rightsquigarrow$ 

## MH-like email client

- dmh inc's message list:
	- doveadm fetch 'seq hdr.date hdr.subject.utf8 hdr.from.address\_name.utf8 hdr.from.address' mailbox \$MAILBOX uid \$UIDS
- dmh show
	- doveadm fetch text.utf8 mailbox \$MAILBOX uid \$UID

## Dovecot features for email client

- IMAP, POP3 client code
- Indexed mailboxes
- Cached headers/other metadata
- Full text search indexes
- Complex search queries
- Parsing / decoding messages

## XMLMAP protocol

LOGIN timo.sirainen@gmail.com secret imap.gmail.com <mailbox><messages>3</messages></mailbox> **GETMAIL LIST 1:3** <reply><mail seq="1"><meta><uid>1334</uid><received>1328179674</received></meta> <from address="tss@iki.fi">Timo Sirainen</from><to address="timo.sirainen@gmail. com"></to><subject>Päivää kaikille</subject></mail> <mail seq="2"><meta><uid>1336</uid><flag><![CDATA[\Seen]]></flag><received>13281 80075</received></meta><from address="tss@iki.fi">John Doe</from><to address="ti mo.sirainen@gmail.com"></to><subject>Hello, how are you?</subject></mail> <mail seq="3"><meta><uid>1337</uid><received>1328180755</received></meta><from a ddress="Pepe.Taskinen@fi.fujitsu.com">Taskinen Pepe</from><to address="timo.sira inen@qmail.com">timo.sirainen@qmail.com</to><subject>Email</subject></mail> </reply> **GETMAIL BODY 1** <reply><mail seq="1"><meta><uid>1334</uid><received>1328179674</received></meta> <from address="tss@iki.fi">Timo Sirainen</from><to address="timo.sirainen@qmail. com"></to><subject>Päivää kaikille</subject>

<body><! [CDATA [Notice the UTF-8 subject and body: Tälläistä täällä tänään.

]]></body></mail> </reply> **PUSHMAILS** 

## XMLMAP protocol

```
<mail seq="1">
```
<meta>

```
 <uid>1334</uid>
```
<received>**1328179674**</received>

</meta>

 <from address="**tss@iki.fi**">**Timo Sirainen**</from> <to address="**timo.sirainen@gmail.com**"></to> <subject>**Päivää kaikille**</subject> </mail>

# IMAP proxy with de-PGPing

- Mails are read from remote IMAP server using IMAP Adaptor
- Message body is modified with mail filter plugin, which calls a script
- The actual de-PGPing is done with a simple filter script
	- Ugly version: 25 lines of /bin/sh

## Demoing!